# **dormakabazz**

# **Prise en charge dans le HR – Cockpit HR B-COMM pour SAP**

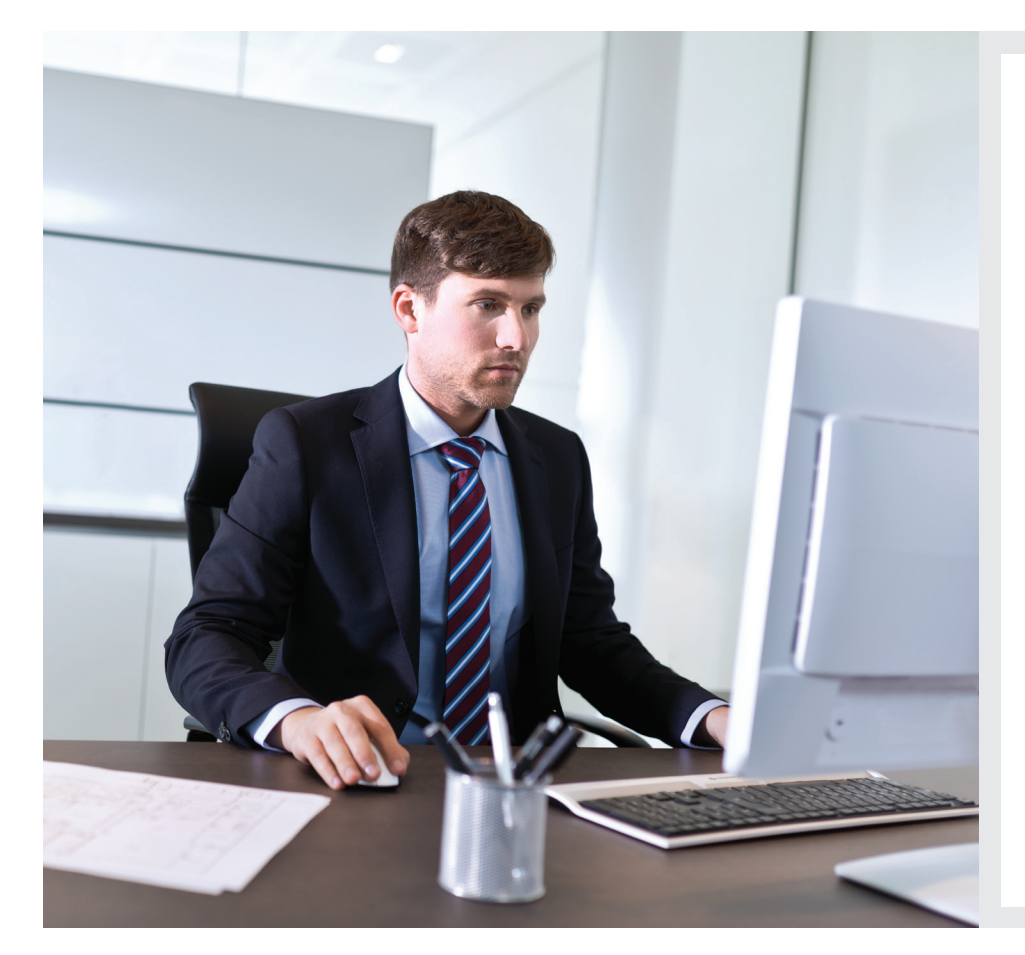

#### **Les avantages en un coup d'œil :**

- Aperçu rapide de tous les pointages horaires pour le mois en cours et les mois précédents
- Prise en charge de la fonction d'accueil avec la gestion des visiteurs et la gestion des prestataires, un aperçu des temps de présence/d'absence par code couleur de tous les collaborateurs et la distribution de badges de remplacement
- Assistance du responsable RH pour prendre des décisions concernant la planification des absences des collaborateurs affectés, vue d'ensemble de toutes les absences planifiées de son équipe
- Applications en ligne
- Interface utilisateur intuitive
- Modules complémentaires

Les modules logiciels optionnels Collaborateur RH, Accueil RH et Responsable RH pour la saisie des temps et le contrôle d'accès seront exécutés directement dans votre navigateur internet. Aucune installation sur votre PC ou serveur n'est nécessaire. Les masques de saisie sont modernes, clairs et très conviviaux. L'utilisateur peut utiliser l'application très rapidement et de manière très intuitive. Tous les modules sont disponibles en version multilingue, ce qui peut être un atout non négligeable pour une entreprise active au niveau international.

#### **Collaborateur RH**

La licence « Collaborateur RH » donne le droit à l'utilisateur d'accéder aux modules Terminal web, à l'aperçu personnalisé des pointages ainsi qu'à l'état de présence HTML. Sous réserve que ce module « Saisie des temps » dispose d'un nombre d'utilisateurs au minimum égal au nombre de collaborateurs RH. Ainsi, chaque collaborateur dispose en permanence d'un aperçu sur son temps.

### **Accueil RH**

La licence « Accueil RH » inclut la gestion des prestataires et des visiteurs, l'aperçu des temps de présence et d'absence et l'attribution des badges de remplacement. Avec ce pack, vos collaborateurs de la

réception disposent de tous les outils nécessaires pour être prêts à renseigner et à accueillir les visiteurs.

#### **Responsable RH**

La licence « Responsable RH » inclut les fonctions « Collaborateur RH » et « Accueil RH ». La fonction « Superviseur RH » permet à votre responsable RH de gérer le temps de votre équipe de manière efficace. En effet, le responsable RH a accès à l'aperçu des pointages et aux données de base des collaborateurs affectés.

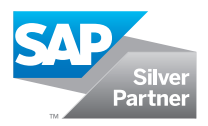

# **Caractéristiques**

# **Module terminal web : Saisie des temps sur ordinateur**

Ce terminal web vous permet de saisir rapidement, simplement et de manière intuitive les temps de présence et d'absence directement sur l'ordinateur. En substance, vous disposez des mêmes touches de fonction colorées que celles présentent sur les terminaux de saisie stationnaires. En outre, la configuration du terminal web est personnalisable. Il est possible de créer aussi bien quelques fonctions et symboles que quelques images en arrièreplan. Les pointages horaires et les comptes temps personnels seront visibles auprès du collaborateur.

# **Booking Viewer : Les pointages en un coup d'œil**

Ce module vous permet d'obtenir une vue d'ensemble des pointages depuis la saisie des temps en passant par la saisie des données opérationnelles jusqu'au contrôle d'accès.

# **État de présence HTML : Afficher les temps sur simple pression d'un bouton**

Chaque collaborateur de votre entreprise peut afficher son état de présence personnel sur un ordinateur ou sur un terminal d'informations, l'imprimer, et si nécessaire consulter le service du personnel. Ainsi, cela vous permet de clarifier en amont tout problème susceptible d'être rencontré avec le collaborateur. Cela vous permet également d'effectuer la répartition complexe des états de présence. En outre, l'état de présence s'affiche également avec le module « État de présence HTML pour les terminaux » sur un terminal de saisie des temps dormakaba.

# **Gestion des visiteurs : Chers visiteurs, nous vous souhaitons la bienvenue**

La gestion des visiteurs est un module destiné à la gestion des visiteurs et des prestataires. Il leur permet de gérer l'administration des badges et des impressions des laissez-passer pour les visiteurs indépendamment de SAP. Ainsi, une personne étrangère à l'entreprise peut prendre part au contrôle d'accès et/ou à la saisie des temps dans l'entreprise, sans que ses données ne parviennent dans le système SAP. Des masques conçus clairement permettent une saisie simple et rapide. Des données enregistrées une fois peuvent être utilisées pour d'autres visites ultérieures. Des rapports individuels portant par exemple sur le nombre de visiteurs peuvent à tout moment être produits.

Le module de gestion des visiteurs vous permet :

- le préenregistrement des visiteurs par vos collaborateurs
- la saisie des données du visiteur, dès que le visiteur pénètre dans l'entreprise
- la gestion des badges des visiteurs et la création de laissez-passer
- l'obtention d'un aperçu sur le statut de présence des visiteurs
- l'administration des badges pour les prestataires, tels que les prestataires de nettoyage ou de service

#### **Présence aux conseils : Temps de présence en un coup d'œil**

Les listes de présence colorées permettent en un coup d'œil de voir la présence ou l'absence de tel ou tel collaborateur. Grâce à cet aperçu, le standard téléphonique est par exemple toujours en mesure de communiquer le bon renseignement. En cas d'absence imprévue, il est possible de réagir rapidement. La liste de présence constitue la base de la liste d'évacuation (appel nominal). En cas d'urgence, le système met à disposition de l'équipe de secours des listes d'urgence avec les noms et les informations relatives au dernier emplacement de la personne manquante.

# **Superviseur RH : Pointages sous contrôle**

Ce module permet au supérieur RH de saisir les pointages de ses collaborateurs, de les corriger et de les approuver avant que ces derniers ne soient transmis au système SAP. Les pointages ne seront téléchargés qu'après la validation des données. Ainsi, aucune erreur ne surviendra dans le système, et toute modification complexe sera donc superflue. En outre, le supérieur dispose en permanence d'un aperçu précis sur la présence de ses collaborateurs.

# **Demandes de congés : Demander et gérer des congés facilement**

Dans cette application basée sur le web, les collaborateurs peuvent créer, afficher, modifier ou lancer des processus d'approbation de leurs propres temps de présence et d'absence, confortablement depuis leur ordinateur. Les demandes de congés et d'horaires variables ou les demandes relatives aux voyages d'affaires ou aux séminaires, par exemple, peuvent être facilement soumises et gérées. Cette procédure dématérialisée accélère le processus lors de l'approbation des demandes et assure une économie de temps et d'argent. Le module « Demande de congés » est composé des trois licences Demande de congés Collaborateur, Demande de congés Responsable, Demande de congés pour les terminaux (terminal dormakaba 97 00 / 98 00).

# **Demande de congés Collaborateur**

La licence autorise la planification, la création et le traitement des demandes de congés et de temps de présence pour sa propre personne, ainsi que la consultation des contingents d'absences à partir des infotypes ERP SAP 5 (fonctionnalité limitée) ou 2006. En outre, l'affichage des champs d'information SAP pour, par exemple, les informations sur les horaires variables est inclus, ainsi que la consultation du calendrier de l'équipe. Dans cette application basée sur le web, les collaborateurs peuvent saisir, corriger ou annuler leurs événements horaires, tels que les pointages d'entrée.

# **Demande de congés Responsable**

Grâce au module « Demande de congés Responsable », le supérieur est en mesure de consulter, autoriser ou refuser les demandes de congés d'un collaborateur. Ainsi, il dispose en permanence d'un aperçu sur les absences de son équipe.

#### **Demande de congés pour terminaux**

La « Demande de congés pour terminaux » permet la saisie des temps de présence et d'absence sur un terminal dormakaba. Elle nécessite le pack logiciel B-COMM pour SAP et une licence utilisateur pour la « Demande de congés Collaborateur » pour chaque utilisateur. Ainsi, chaque collaborateur peut vraiment créer sa demande de congés sans papier, de manière simple et rapide.

# **Avez-vous des questions ? Nous serons heureux de vous conseiller.**

**dormakaba Belgium N.V.** | Monnikenwerve 17-19 | BE-8000 Brugge | T +32 50 45 15 70 | info.be@dormakaba.com | www.dormakaba.be **dormakaba France S.A.S.** | 2-6 place du Général de Gaulle | FR-92160 Antony | T +33 1 41 94 24 00 | marketing.fr@dormakaba.com | www.dormakaba.fr **dormakaba Luxembourg SA** | Duchscherstrooss 50 | LU-6868 Wecker | T +352 26710870 | info.lu@dormakaba.com | www.dormakaba.lu **dormakaba Suisse SA** | Chemin de Budron A5 | CH-1052 Le Mont-sur-Lausanne | T +41 848 85 86 87 | info.ch@dormakaba.com | www.dormakaba.ch